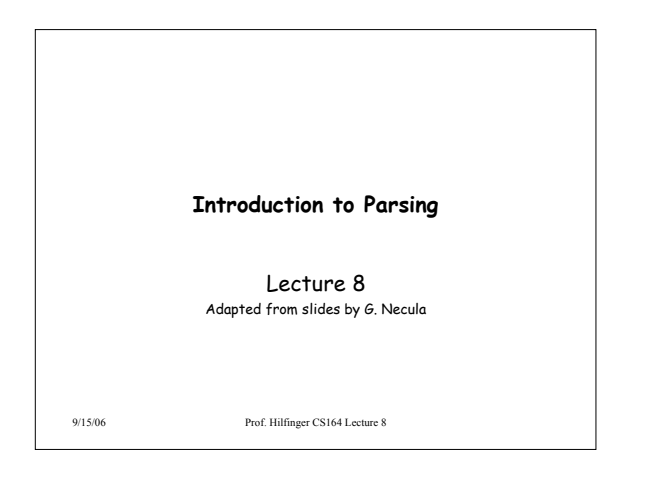

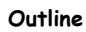

- Limitations of regular languages
- Parser overview
- Context-free grammars (CFG's)

9/15/06 Prof. Hilfinger CS164 Lecture 8

• Derivations

9/15/06 Prof. Hilfinger CS164 Lecture 8 **Languages and Automata** • Formal languages are very important in CS – Especially in programming languages • Regular languages – The weakest formal languages widely used – Many applications • We will also study context-free languages 9/15/06 Prof. Hilfinger CS164 Lecture 8 **Limitations of Regular Languages** • Intuition: A finite automaton that runs long enough must repeat states • Finite automaton can't remember # of times it has visited a particular state • Finite automaton has finite memory – Only enough to store in which state it is – Cannot count, except up to a finite limit • E.g., language of balanced parentheses is not regular: {  $(i)$ <sup>i</sup> | i ≥ 0}

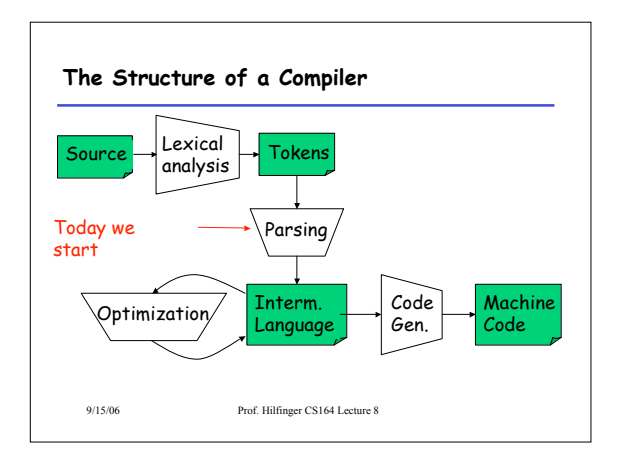

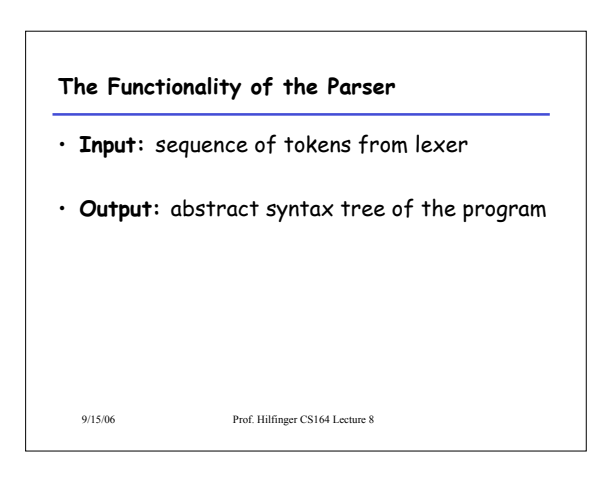

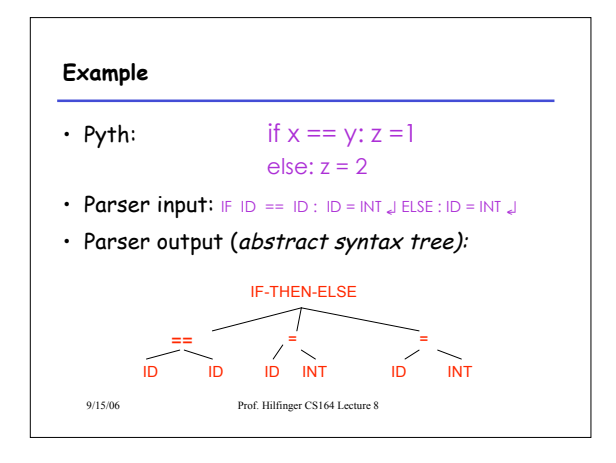

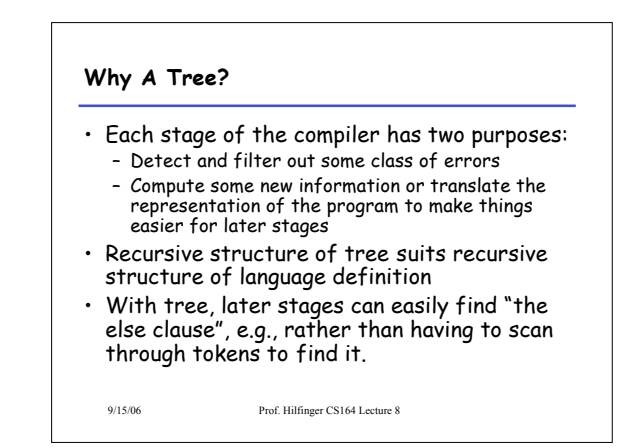

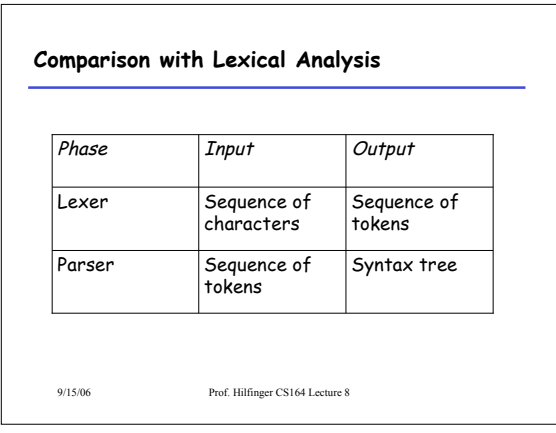

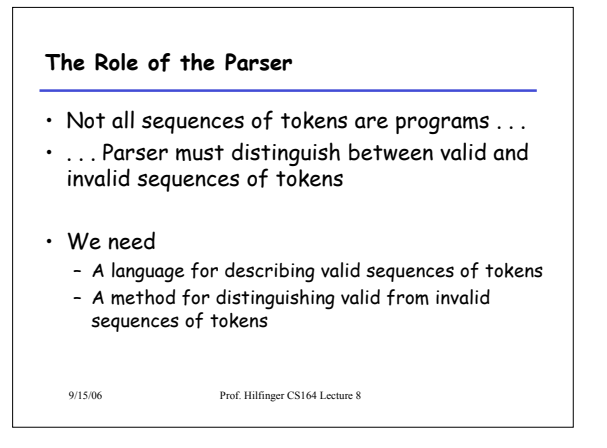

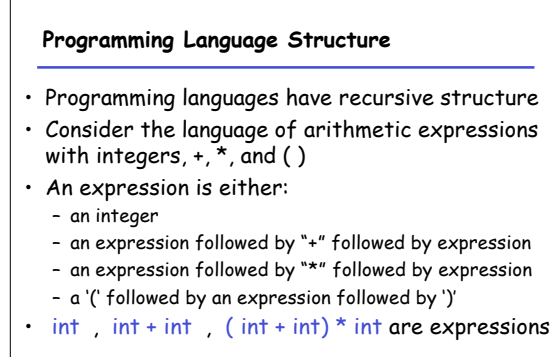

9/15/06 Prof. Hilfinger CS164 Lecture 8

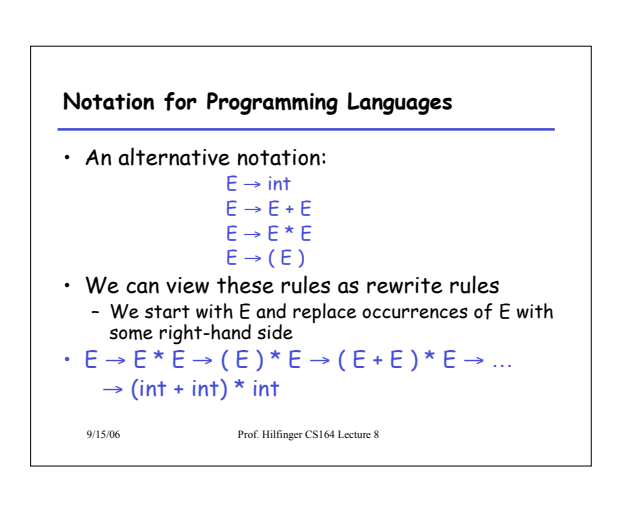

## **Observation**

- All arithmetic expressions can be obtained by a sequence of replacements
- Any sequence of replacements forms a valid arithmetic expression
- This means that we cannot obtain ( int ) )
- by any sequence of replacements. Why?
- This set of rules is a context-free grammar

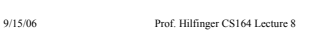

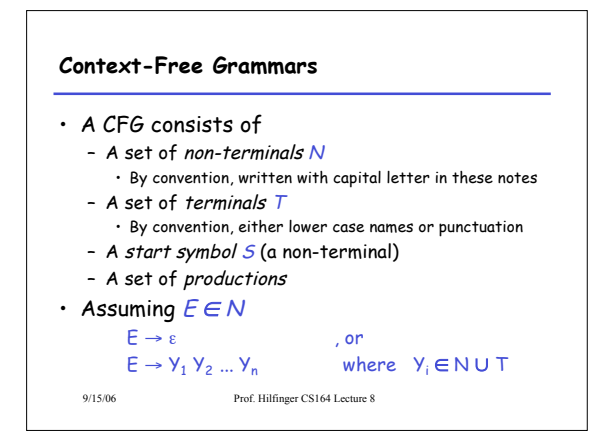

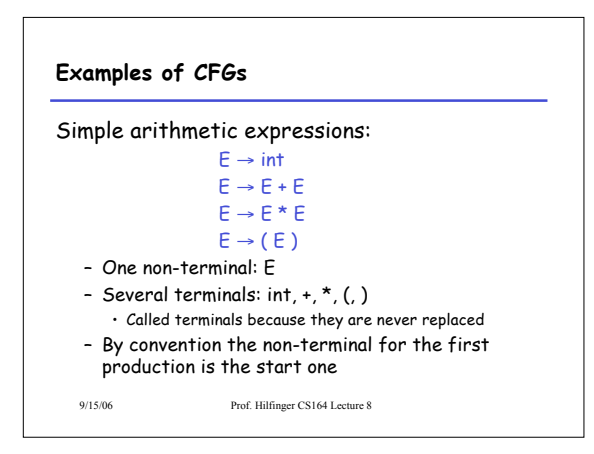

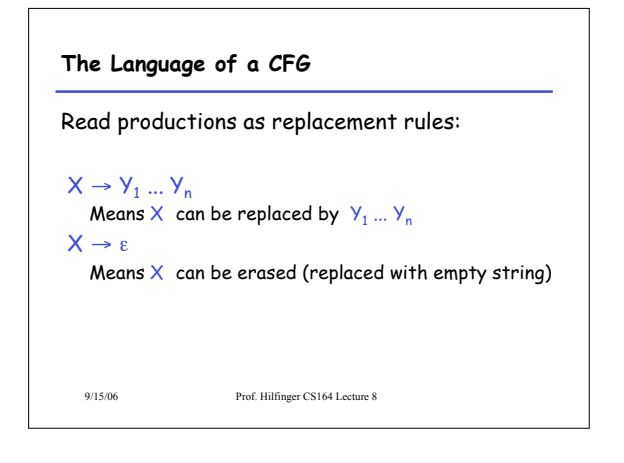

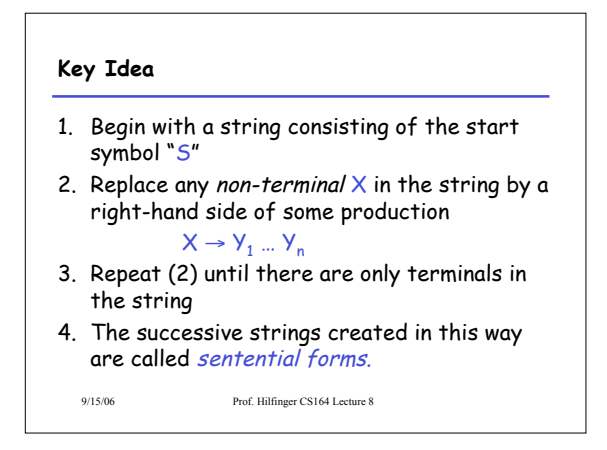

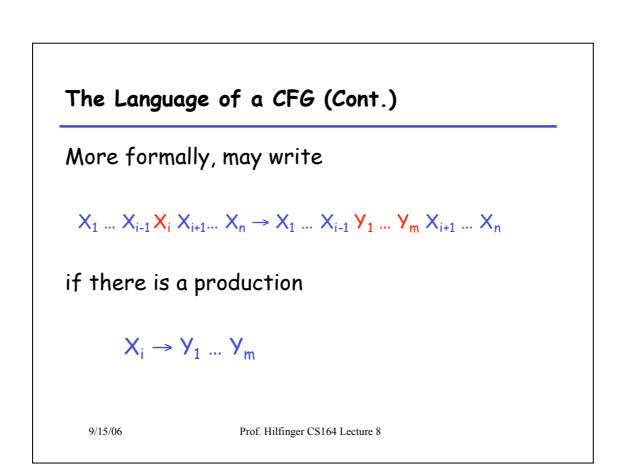

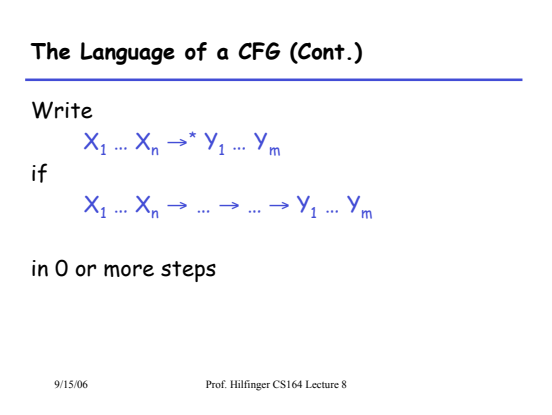

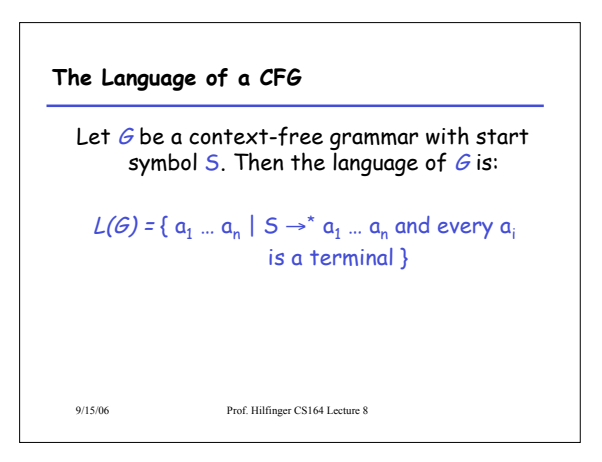

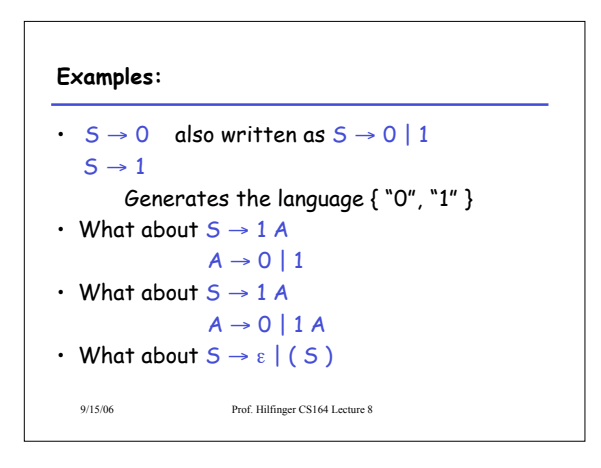

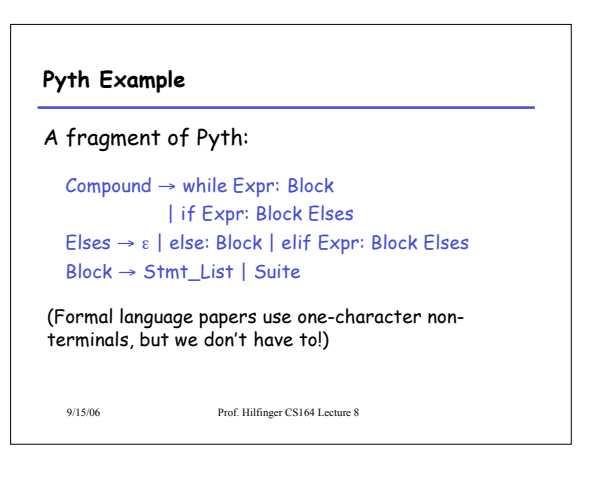

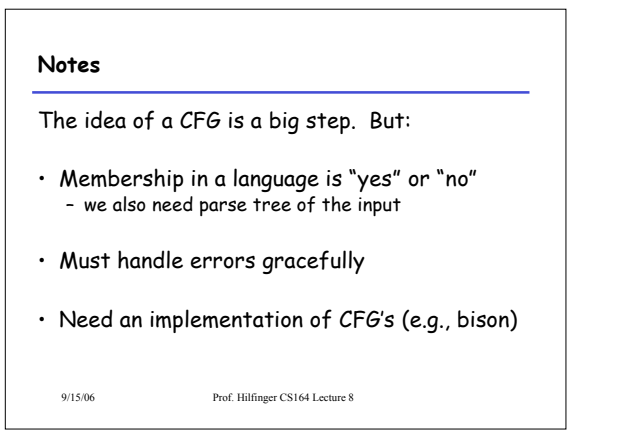

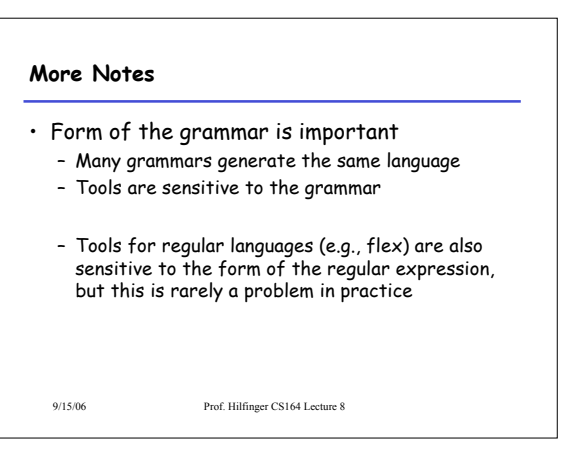

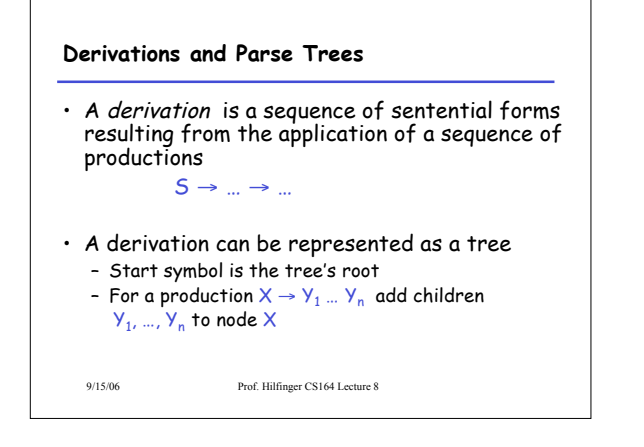

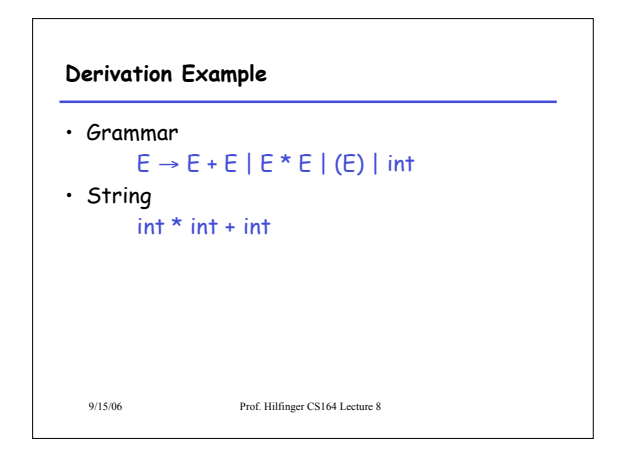

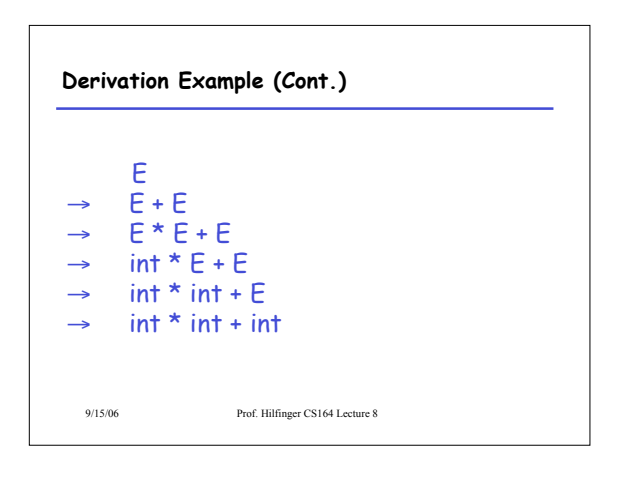

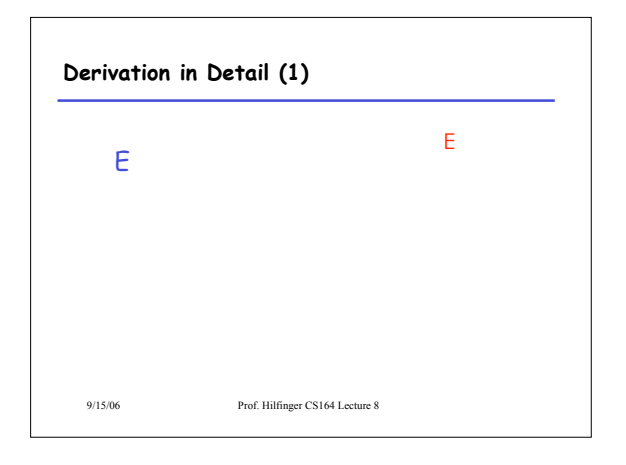

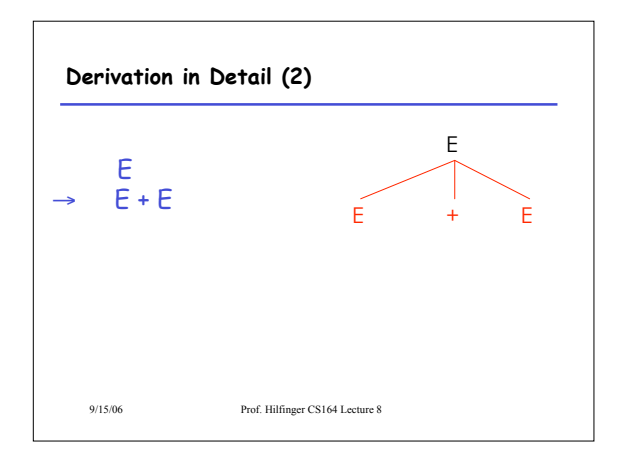

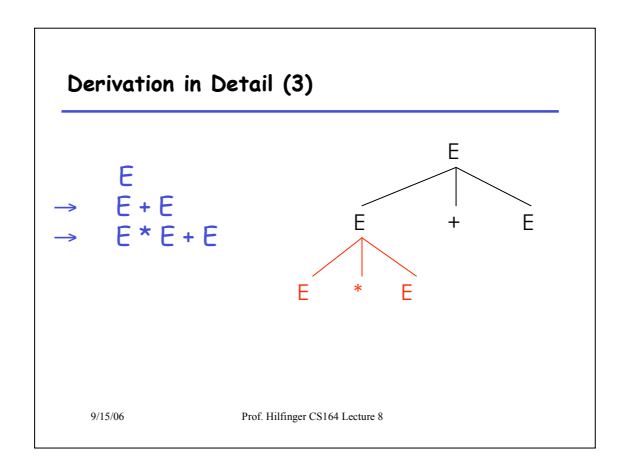

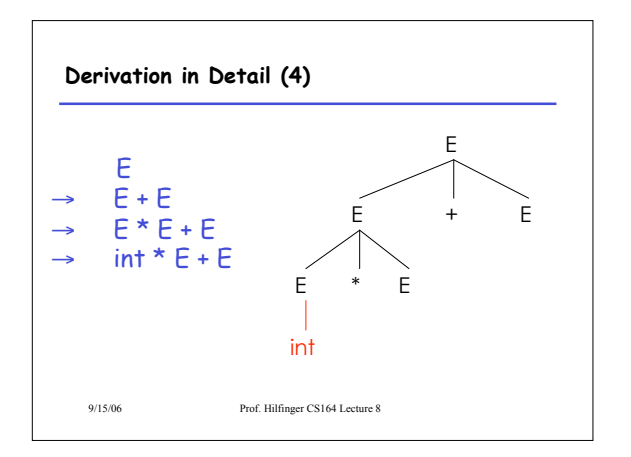

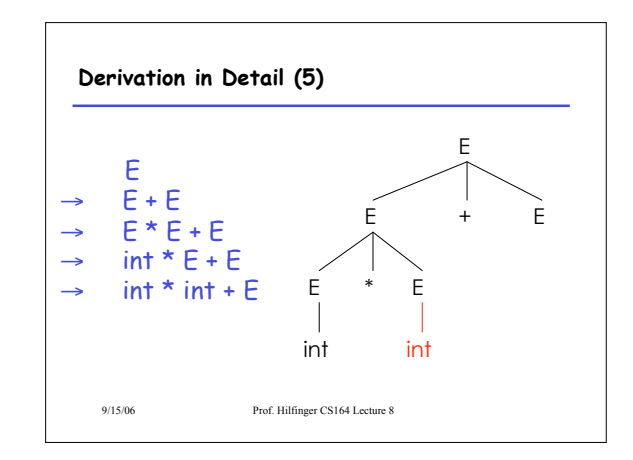

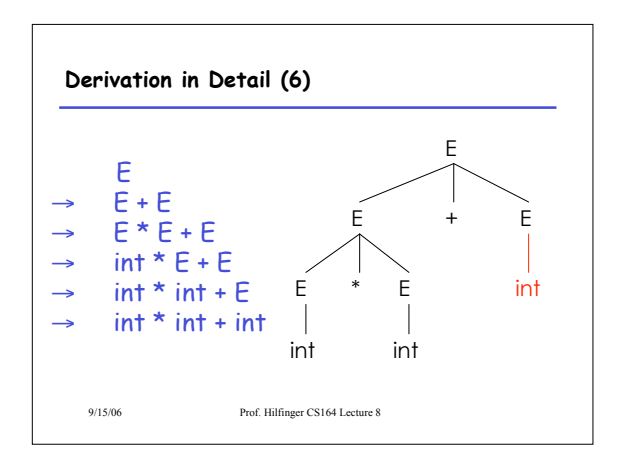

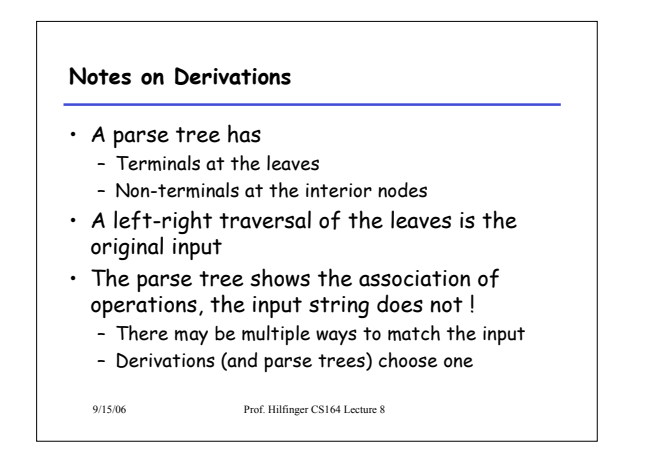

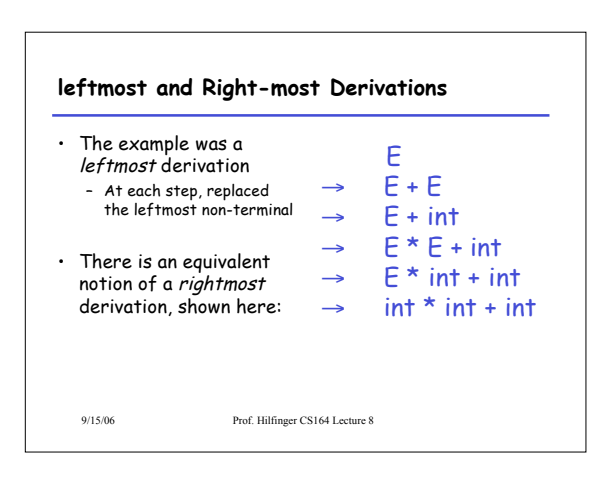

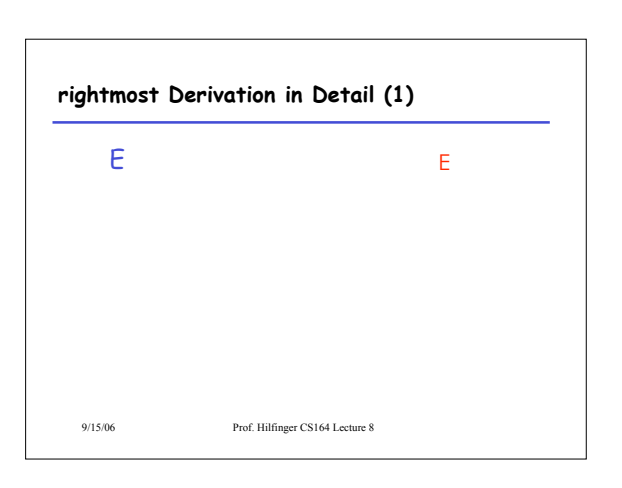

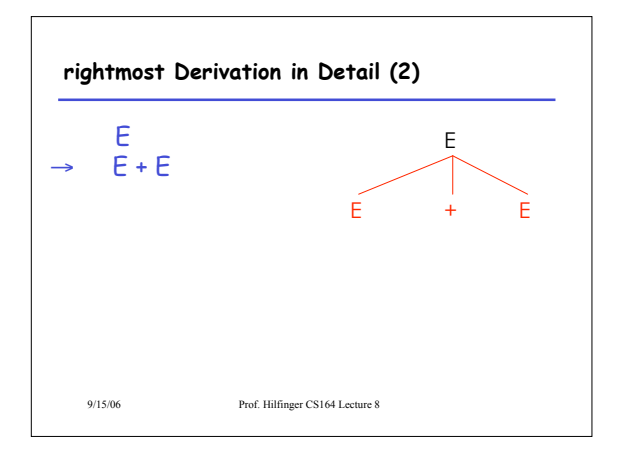

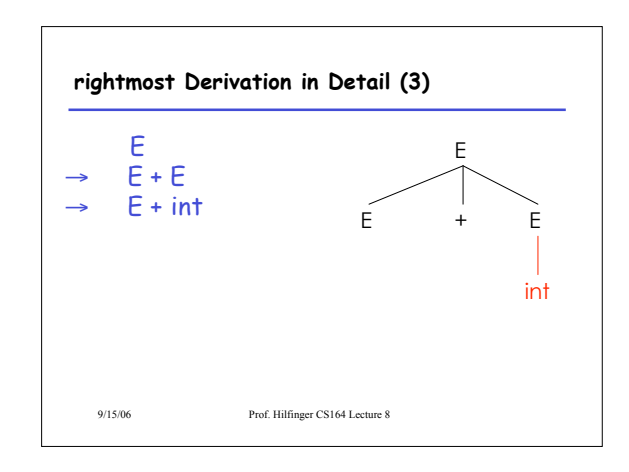

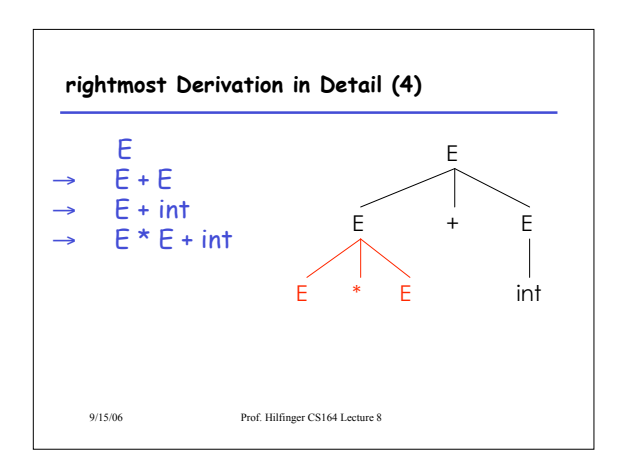

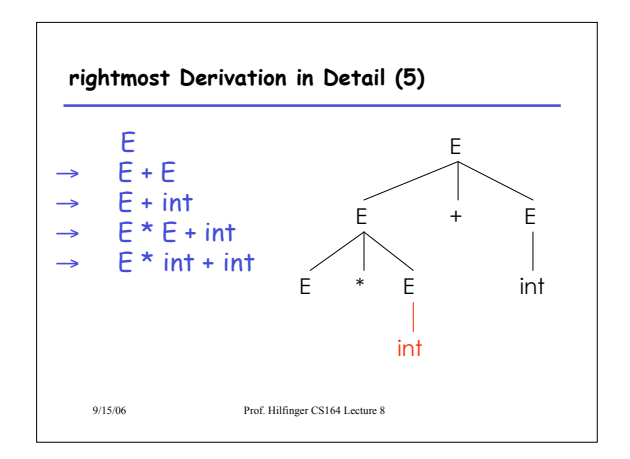

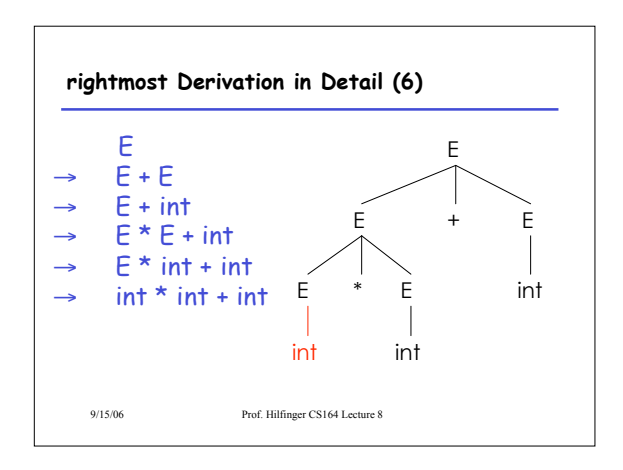

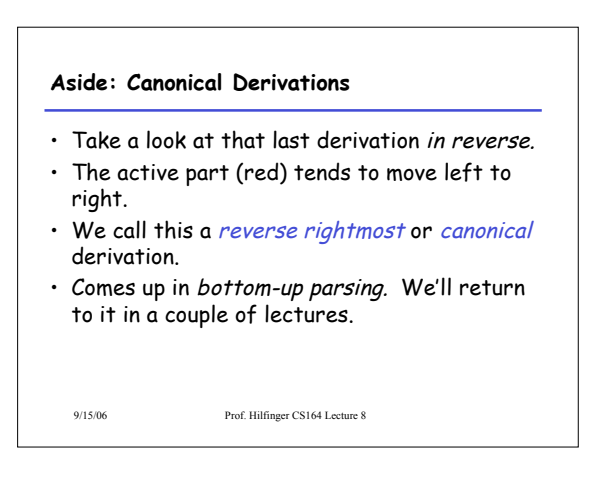

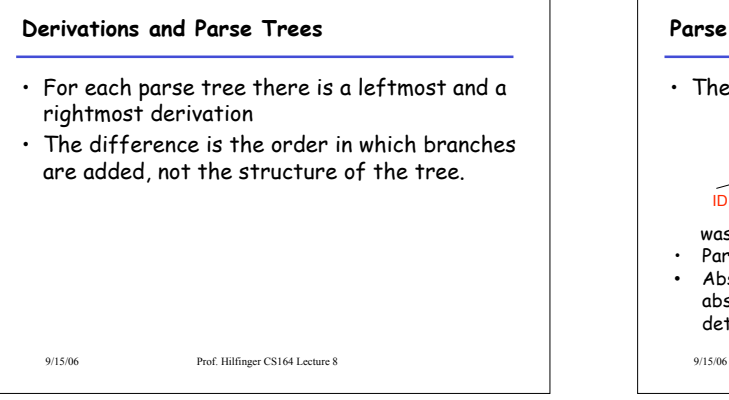

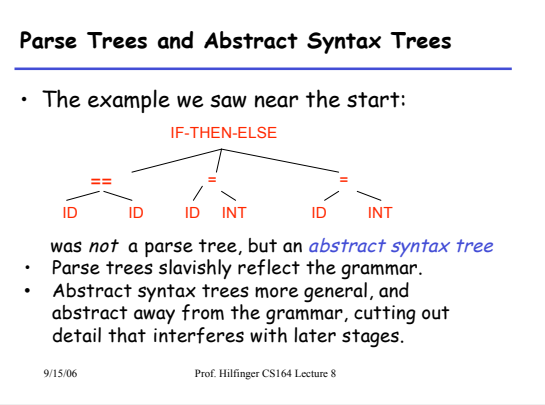

## 9/15/06 Prof. Hilfinger CS164 Lecture 8 **Summary of Derivations** • We are not just interested in whether  $s \in L(G)$ – We need a parse tree for  $s$ , and ultimately an abstract syntax tree. • A derivation defines a parse tree – But one parse tree may have many derivations • leftmost and rightmost derivations are important in parser implementation